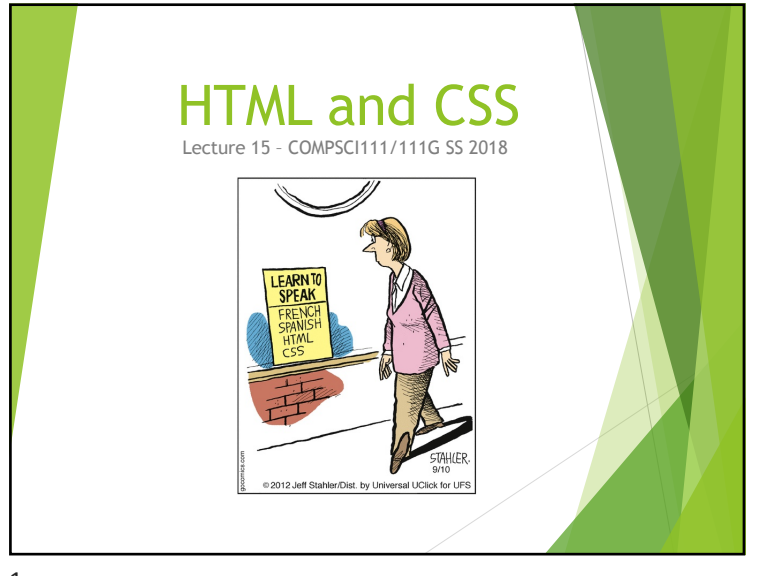

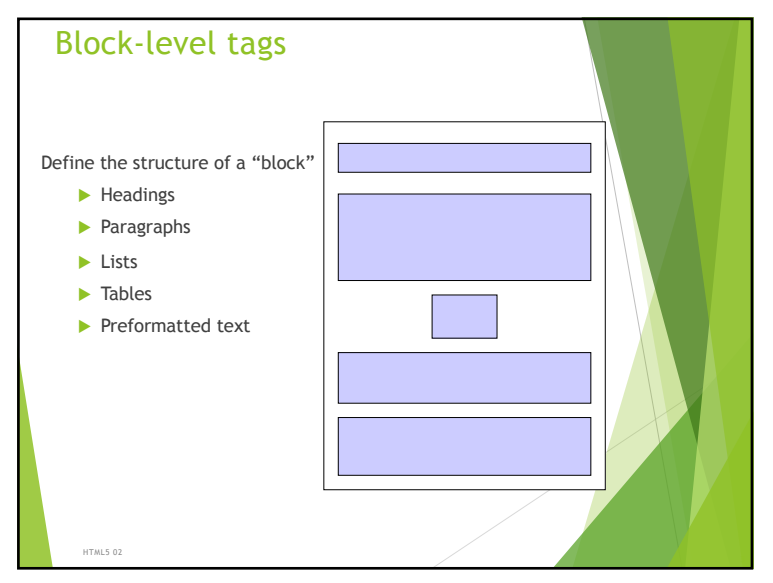

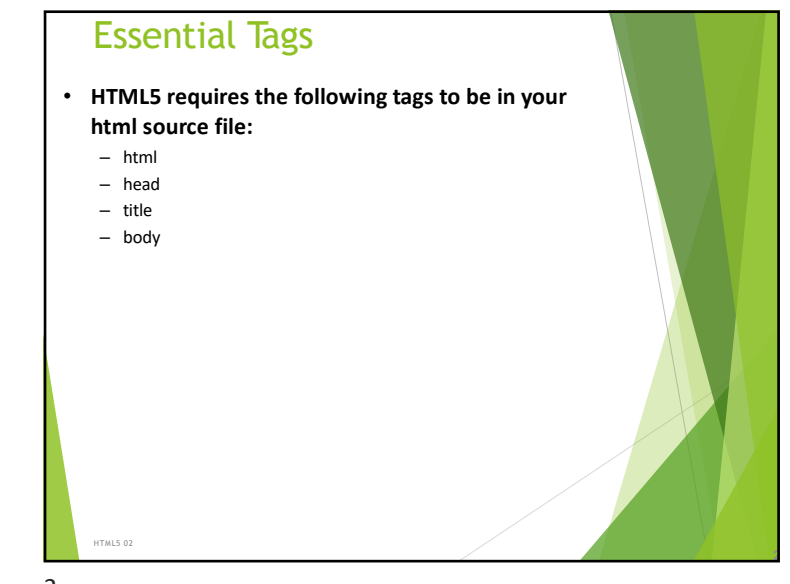

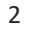

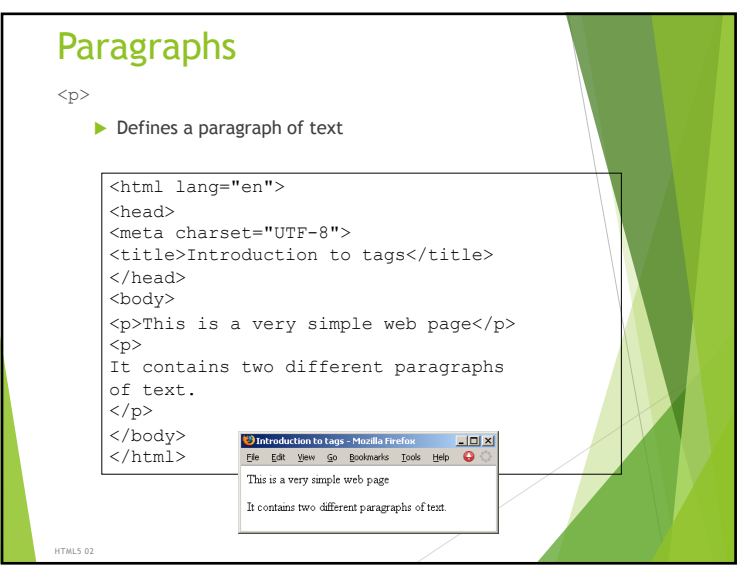

# Exercises

Create a complete HTML5 document with the title "Simple page". The only text that should appear on the page is "Hello World".

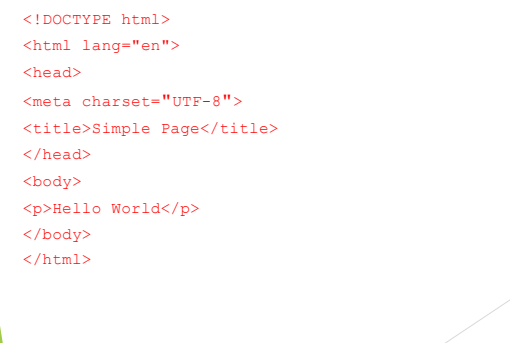

#### 5

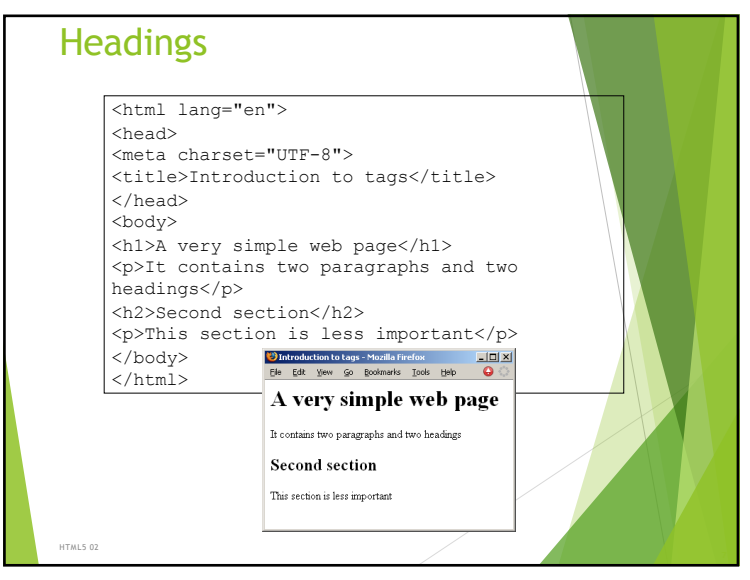

HTML5 02 Second Contract of the Contract of the Contract of the Contract of the Contract of the Contract of the Contract of the Contract of the Contract of the Contract of the Contract of the Contract of the Contract of th

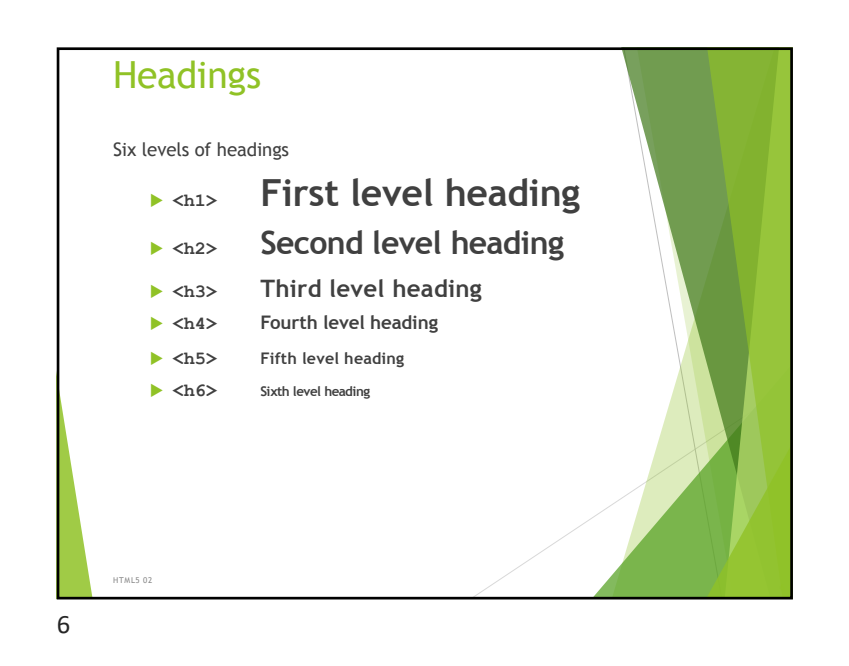

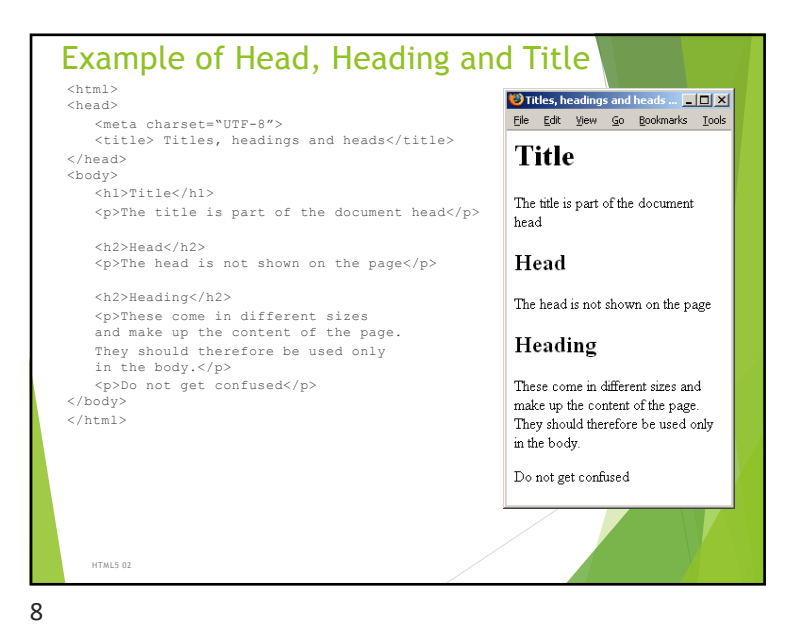

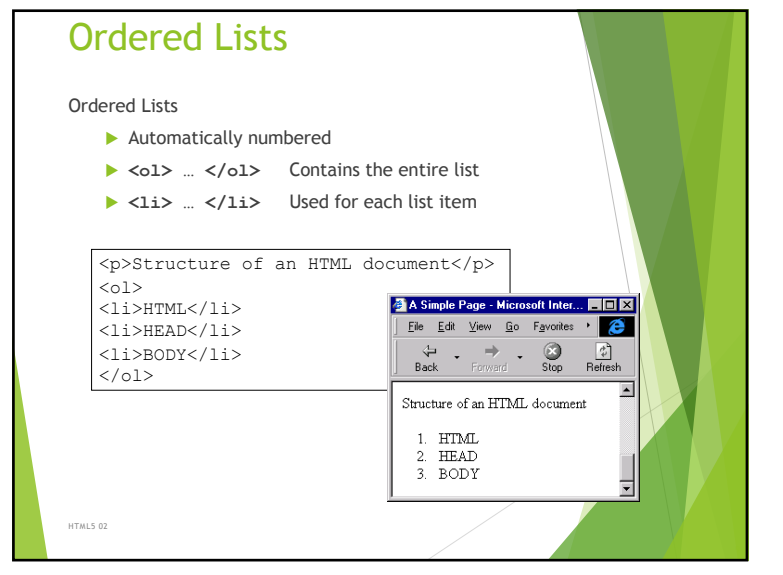

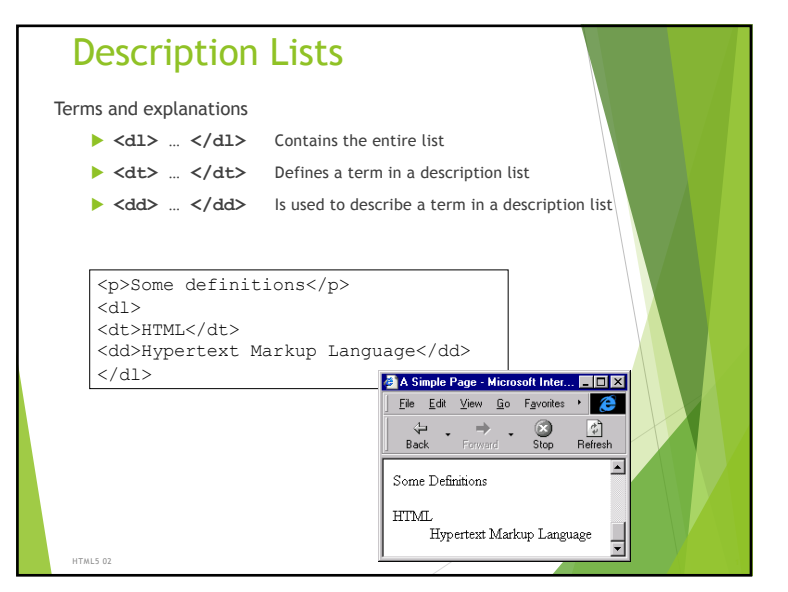

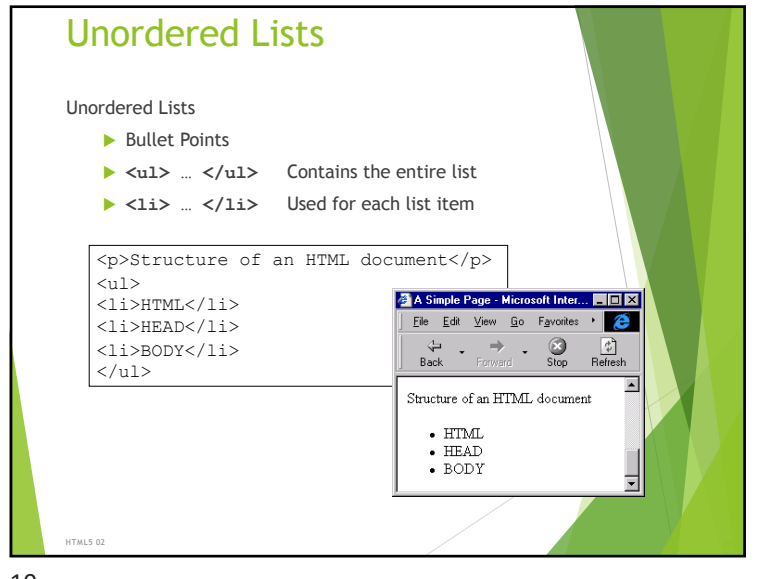

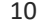

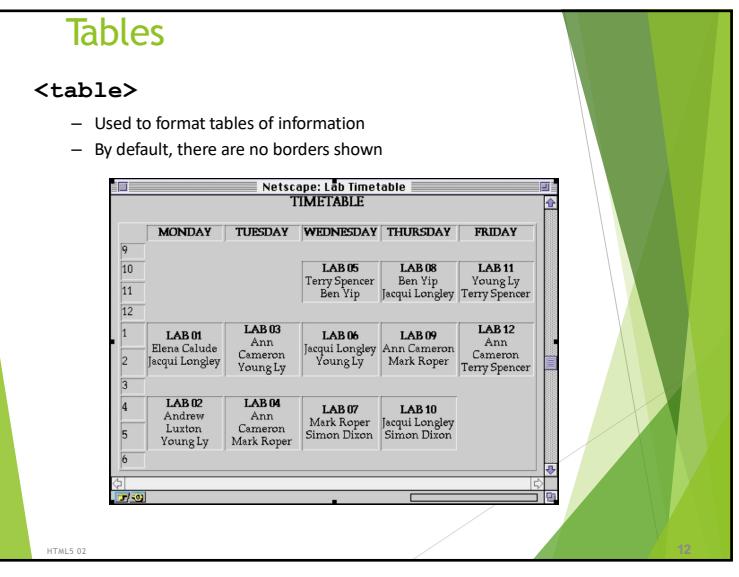

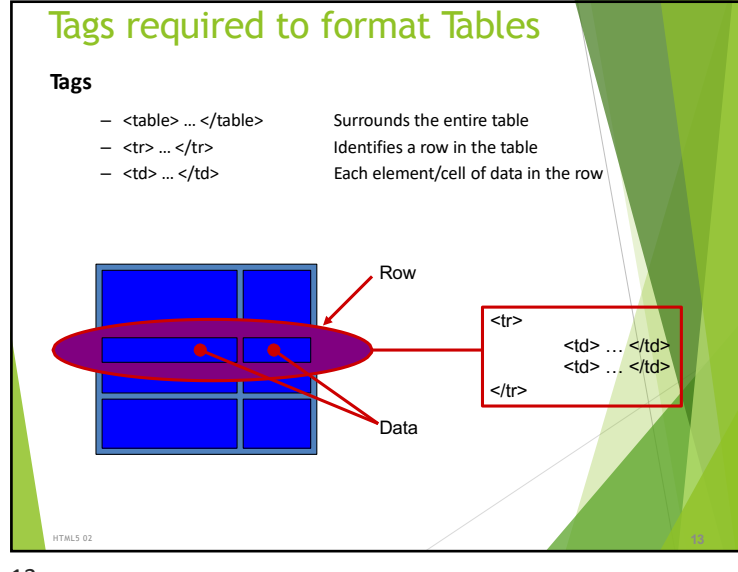

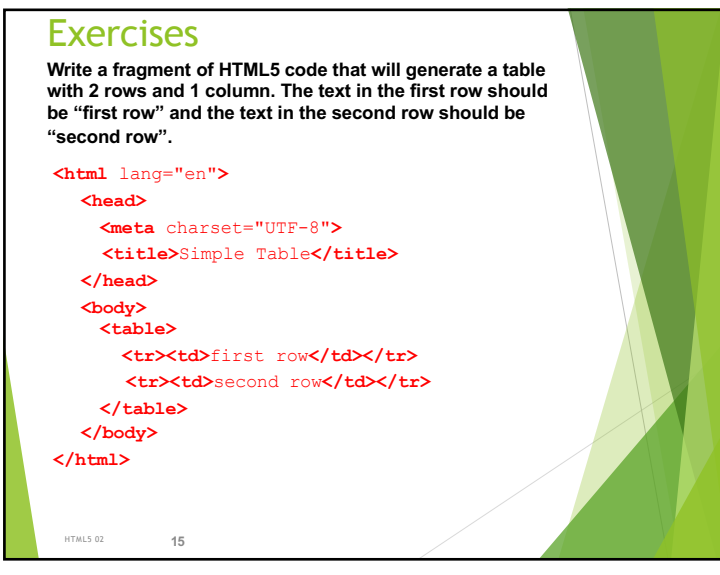

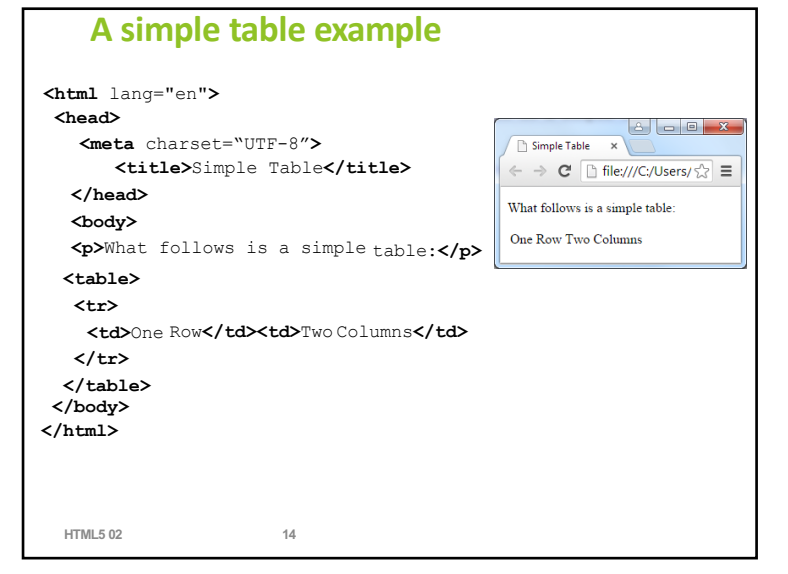

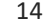

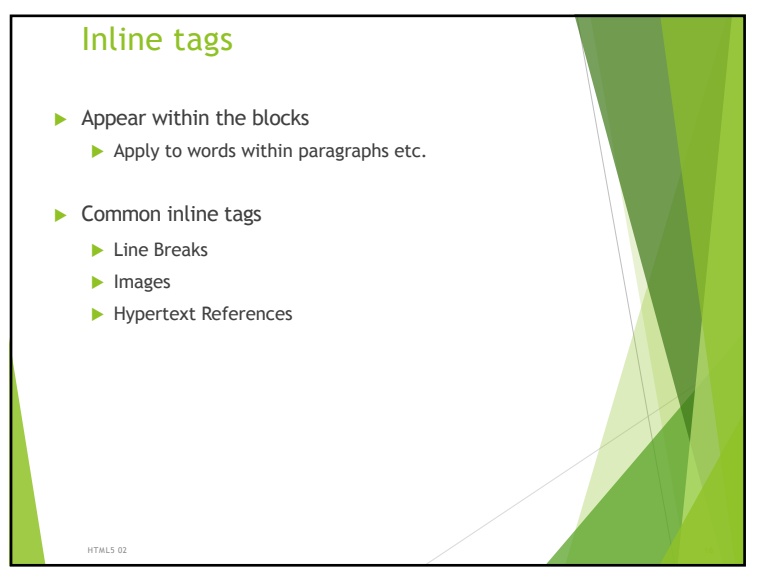

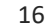

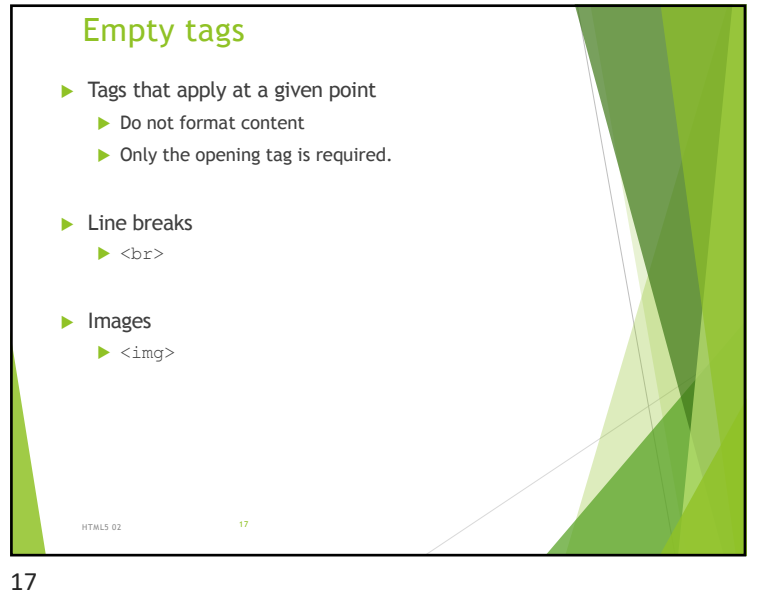

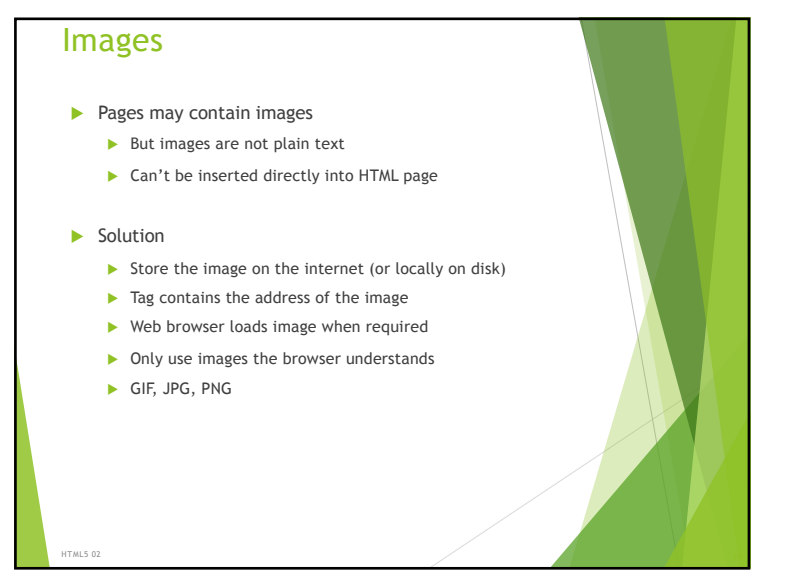

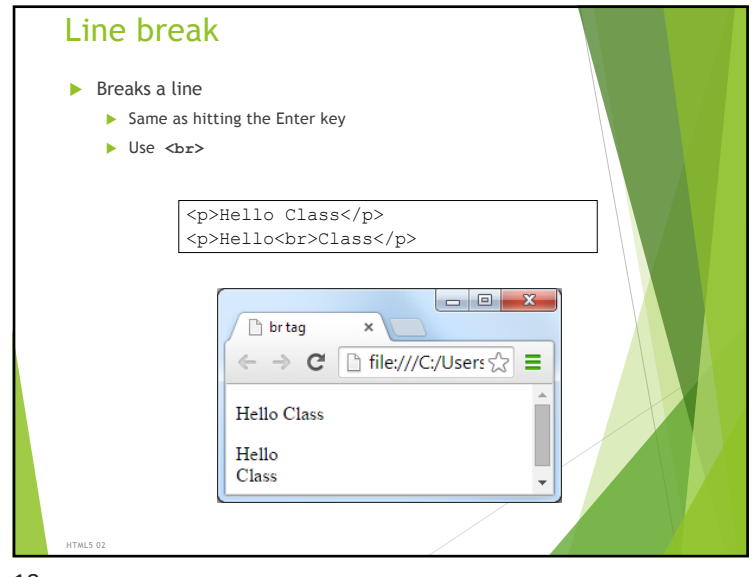

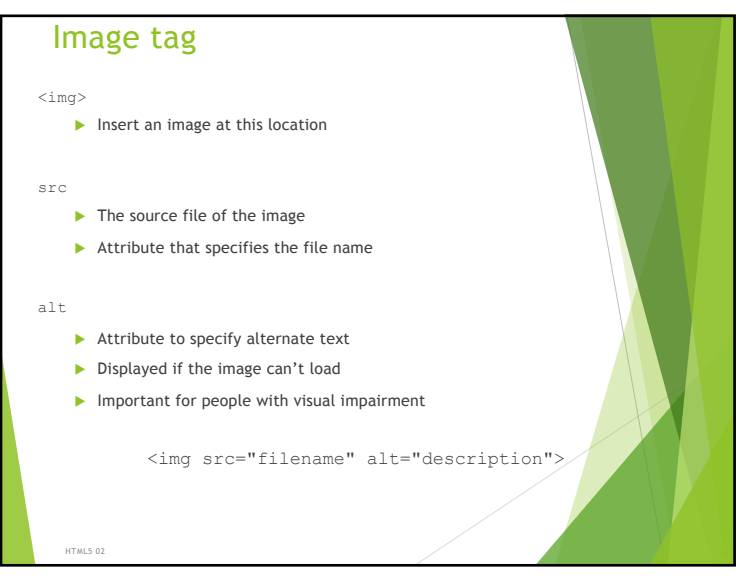

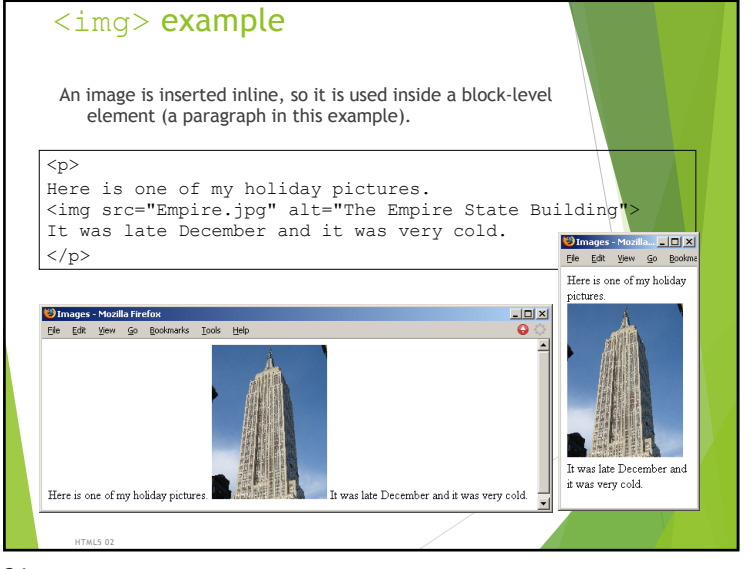

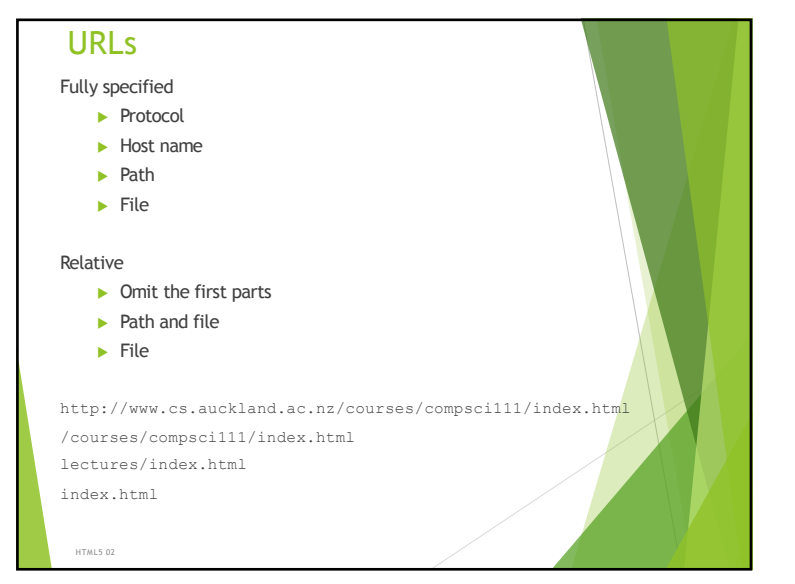

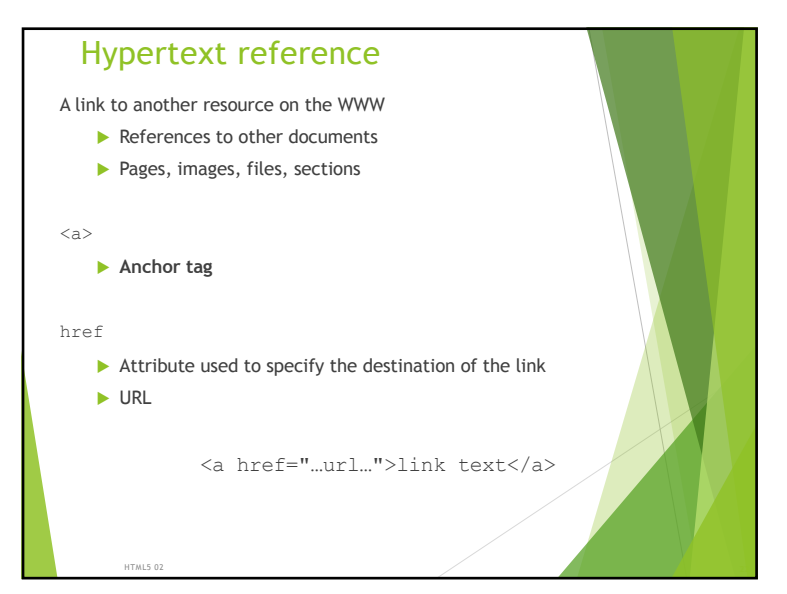

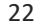

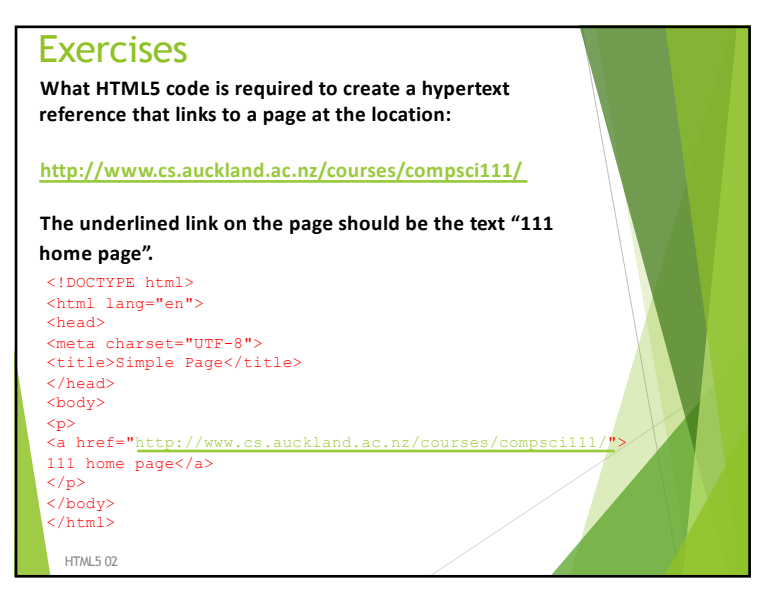

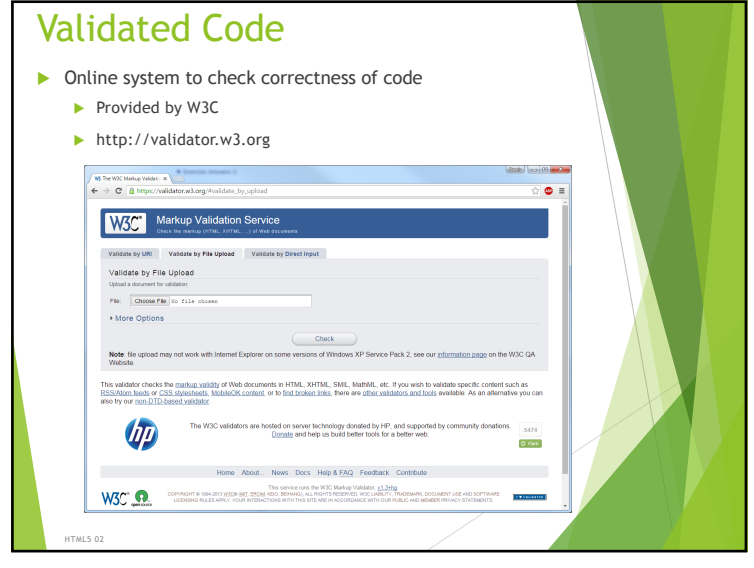

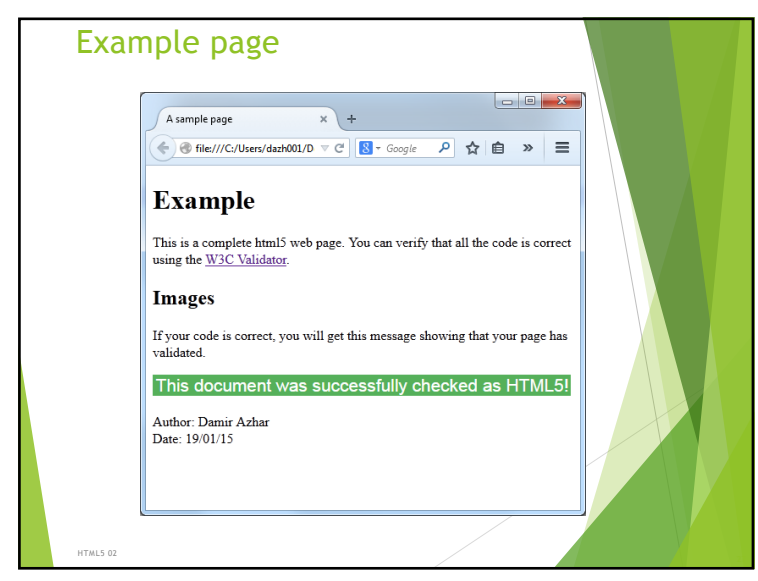

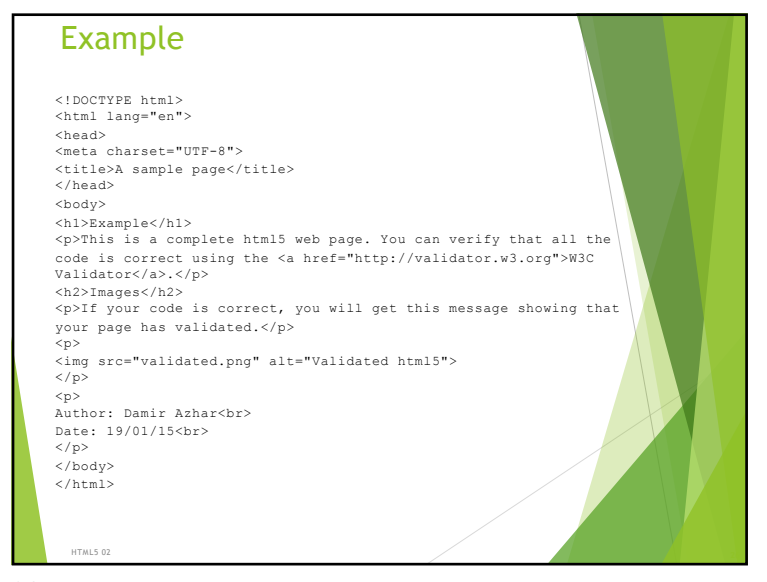

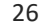

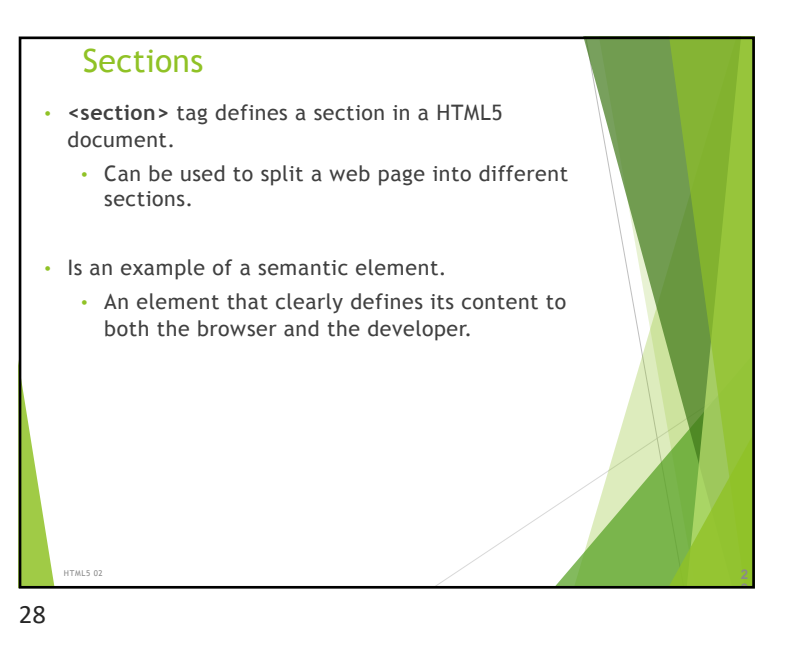

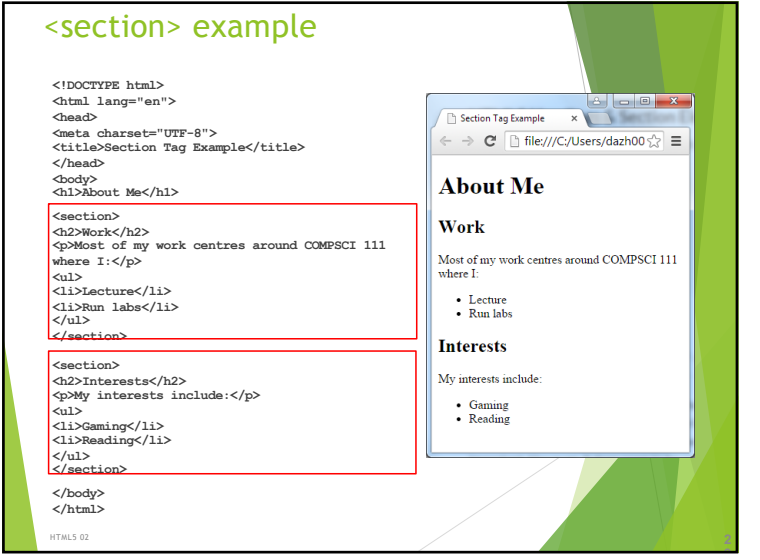

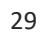